# CS 425 / ECE 428 Distributed Systems Fall 2017

Indranil Gupta (Indy)
Oct 10, 2017

Lecture 13: Snapshots

All slides © IG

## Here's a Snapshot

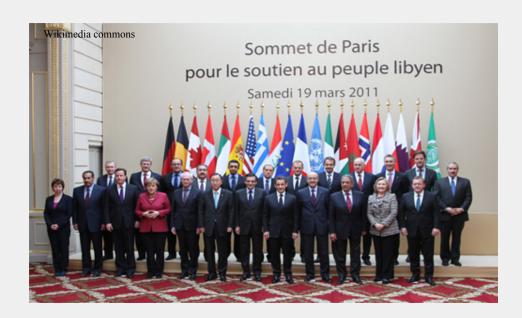

## Distributed Snapshot

- More often, each country's representative is sitting in their respective capital, and sending messages to each other (say emails).
- How do you calculate a "global snapshot" in that distributed system?
- What does a "global snapshot" even mean?

#### In the Cloud

- In a cloud: each application or service is running on multiple servers
- Servers handling concurrent events and interacting with each other
- The ability to obtain a "global photograph" of the system is important
- Some uses of having a global picture of the system
  - Checkpointing: can restart distributed application on failure
  - Garbage collection of objects: objects at servers that don't have any other objects (at any servers) with pointers to them
  - Deadlock detection: Useful in database transaction systems
  - Termination of computation: Useful in batch computing systems like Folding@Home, SETI@Home

## What's a Global Snapshot?

Global Snapshot = Global State =

Individual state of each process in the distributed system

+

Individual state of each communication channel in the distributed system

- Capture the instantaneous state of each process
- And the instantaneous *state* of <u>each communication</u> <u>channel</u>, i.e., *messages* in transit on the channels

#### **Obvious First Solution**

- Synchronize clocks of all processes
- Ask all processes to record their states at known time t
- Problems?
  - Time synchronization always has error
    - Your bank might inform you, "We lost the state of our distributed cluster due to a 1 ms clock skew in our snapshot algorithm."
  - Also, does not record the state of messages in the channels
- Again: synchronization not required causality is enough!

# Example

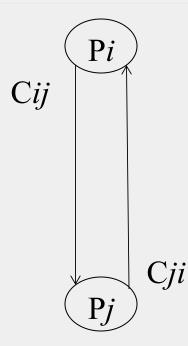

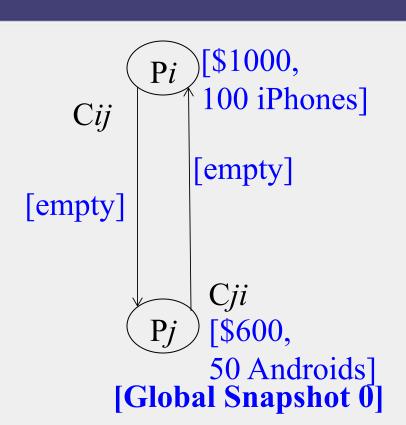

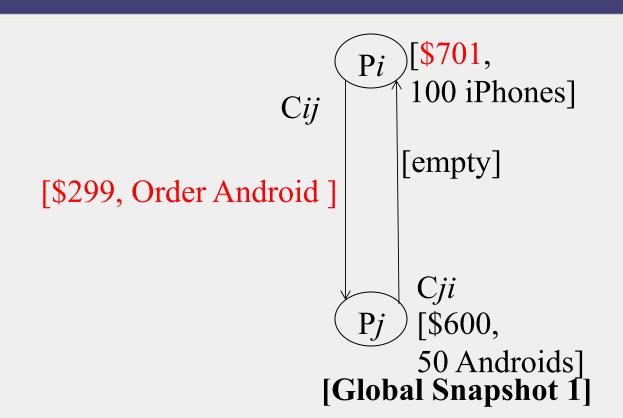

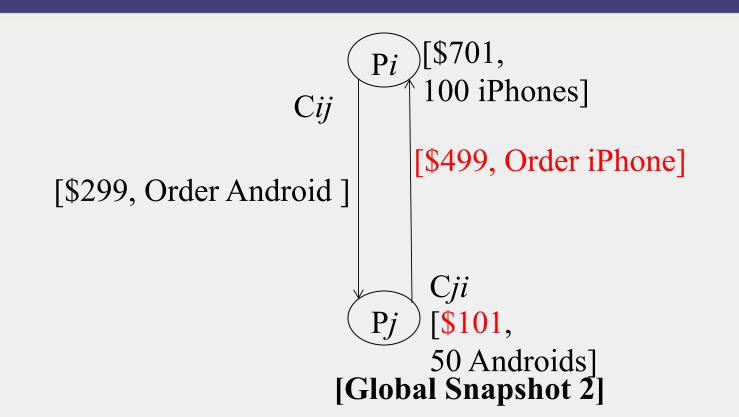

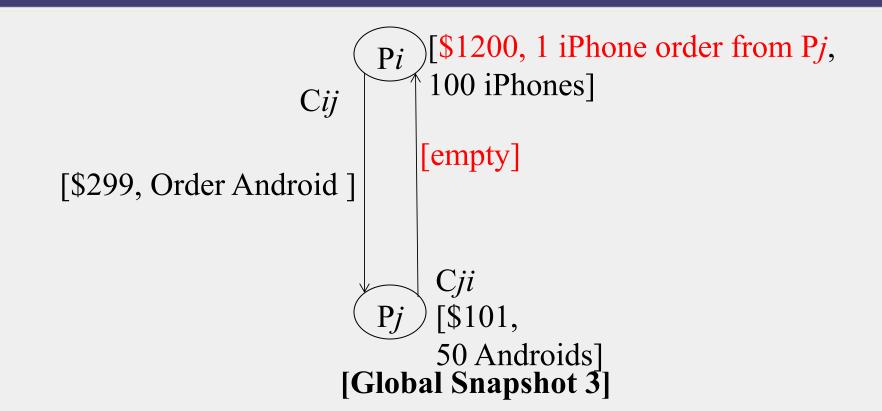

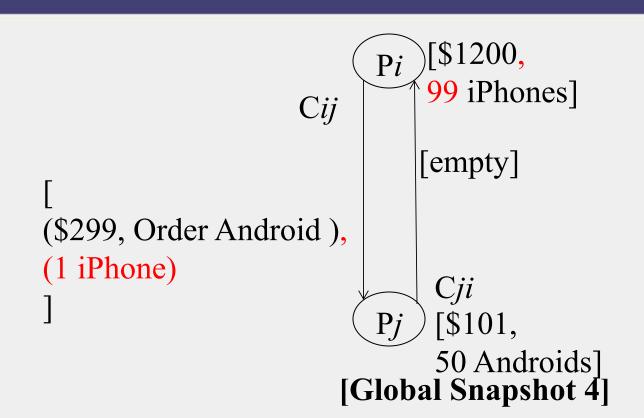

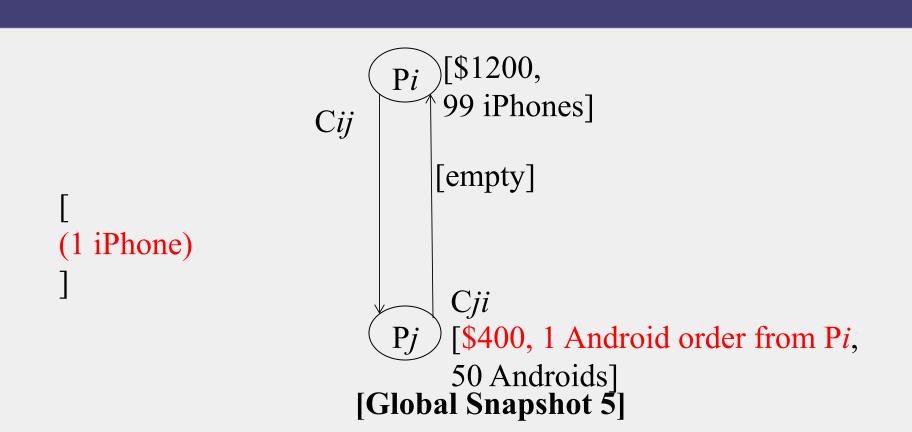

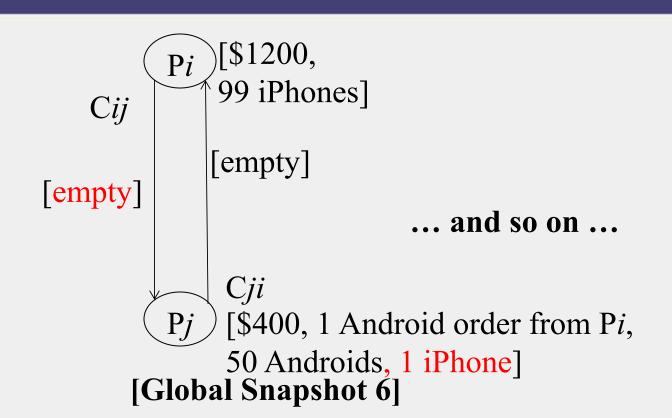

## Moving from State to State

- Whenever an event happens anywhere in the system, the global state changes
  - Process receives message
  - Process sends message
  - Process takes a step
- State to state movement obeys causality
  - Next: Causal algorithm for Global Snapshot calculation

## System Model

- Problem: Record a global snapshot (state for each process, and state for each channel)
- System Model:
  - N processes in the system
  - There are two uni-directional communication channels between each ordered process pair :  $Pj \rightarrow Pi$  and  $Pi \rightarrow Pj$
  - Communication channels are FIFO-ordered
    - First in First out
  - No failure
  - All messages arrive intact, and are not duplicated
    - Other papers later relaxed some of these assumptions

## Requirements

- Snapshot should not interfere with normal application actions, and it should not require application to stop sending messages
- Each process is able to record its own state
  - Process state: Application-defined state or, in the worst case:
  - its heap, registers, program counter, code, etc. (essentially the coredump)
- Global state is collected in a distributed manner
- Any process may initiate the snapshot
  - We'll assume just one snapshot run for now

#### Chandy-Lamport Global Snapshot Algorithm

- First, Initiator Pi records its own state
- Initiator process creates special messages called "Marker" messages
  - Not an application message, does not interfere with application messages
- for j=1 to N except i
  - Pi sends out a Marker message on outgoing channel  $C_{ii}$
  - (*N-1*) channels
  - Starts recording the incoming messages on each of the incoming channels at Pi:  $C_{ji}$  (for j=1 to N except i)

#### Chandy-Lamport Global Snapshot Algorithm (2)

#### Whenever a process Pi receives a Marker message on an incoming channel $C_{ki}$

- if (this is the first Marker Pi is seeing)
  - Pi records its own state first
  - Marks the state of channel  $C_{ki}$  as "empty"
  - for j=1 to N except i
    - Pi sends out a Marker message on outgoing channel C<sub>ii</sub>
  - Starts recording the incoming messages on each of the incoming channels at Pi:  $C_{ji}$  (for j=1 to N except i and k)
- else // already seen a Marker message
  - Mark the state of channel  $C_{ki}$  as all the messages that have arrived on it since recording was turned on for  $C_{ki}$

#### Chandy-Lamport Global Snapshot Algorithm (3)

#### The algorithm terminates when

- All processes have received a Marker
  - To record their own state
- All processes have received a Marker on all the (*N-1*) incoming channels at each
  - To record the state of all channels

Then, (if needed), a central server collects all these partial state pieces to obtain the full global snapshot

## Example

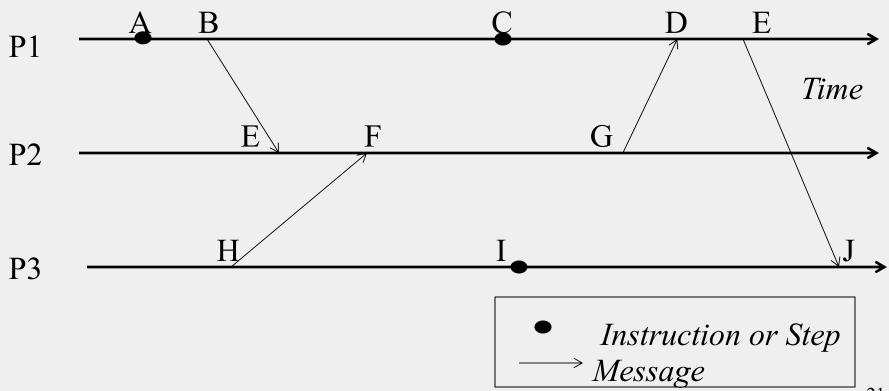

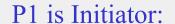

- Record local state S1,
- Send out markers

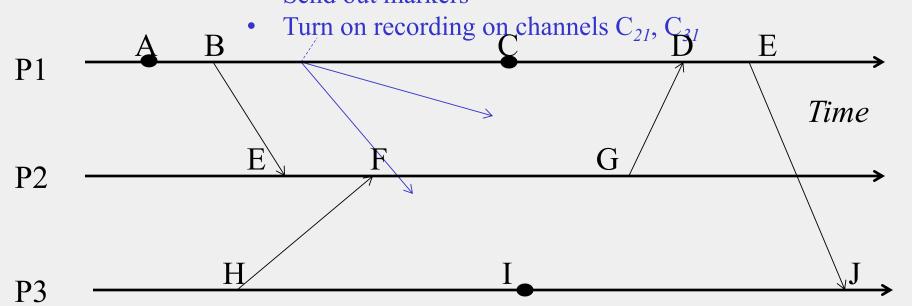

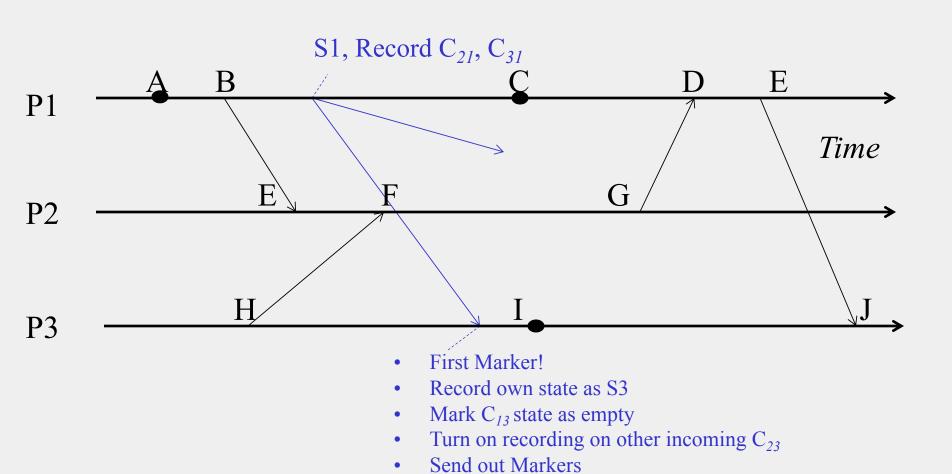

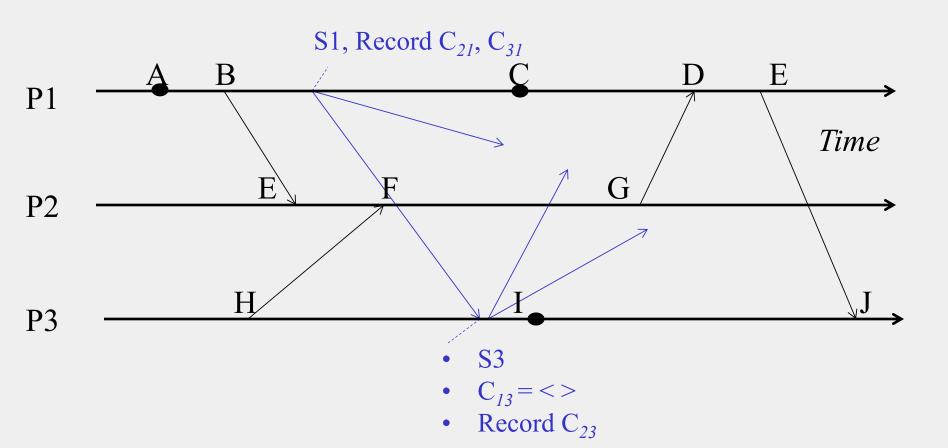

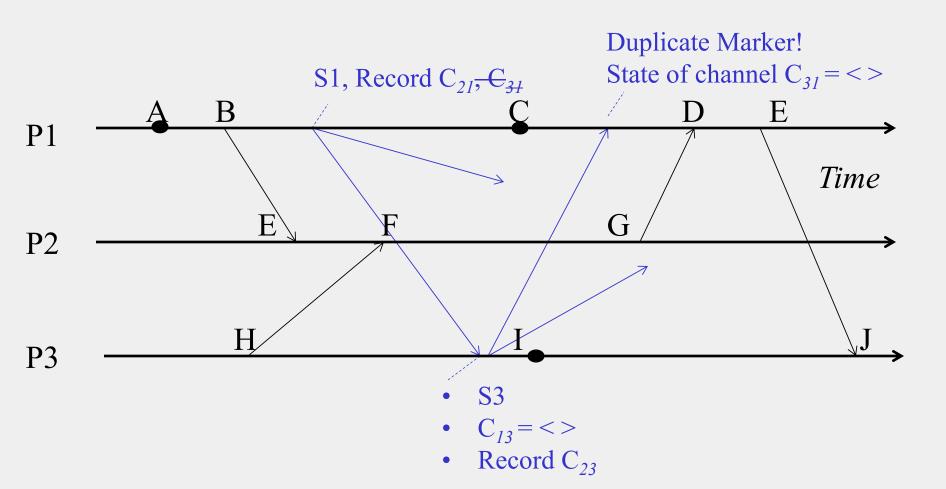

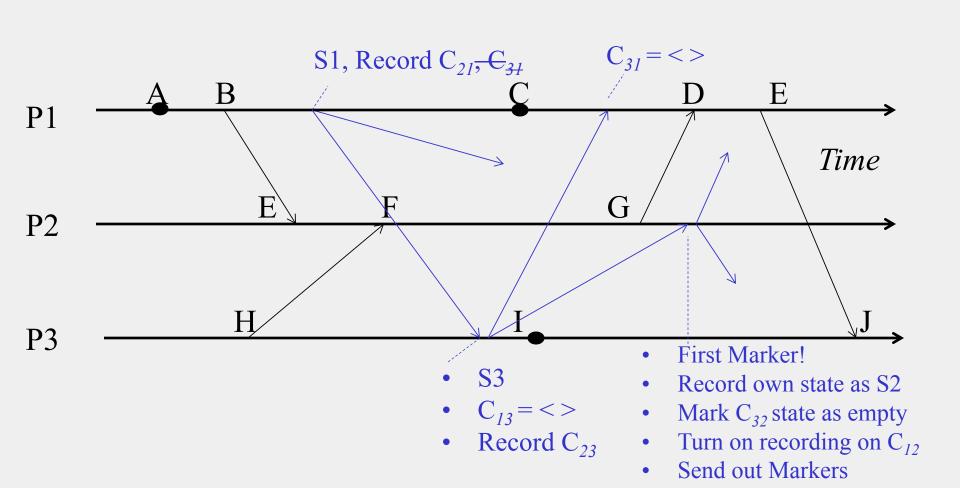

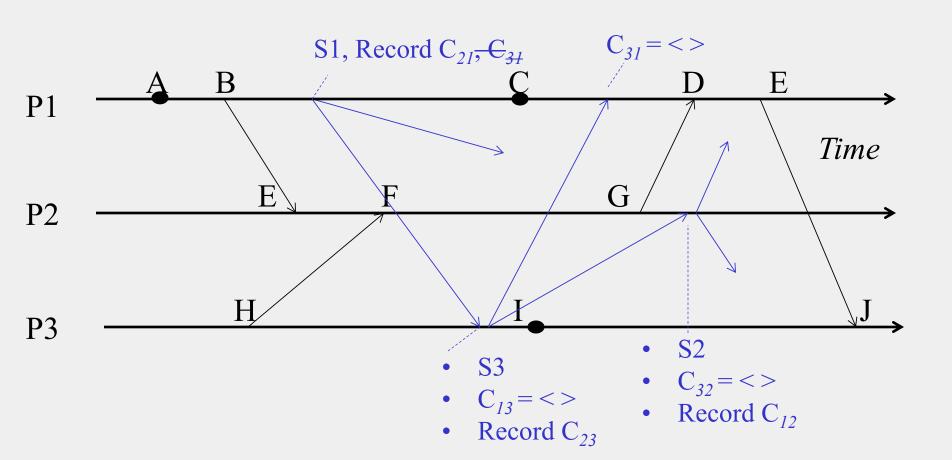

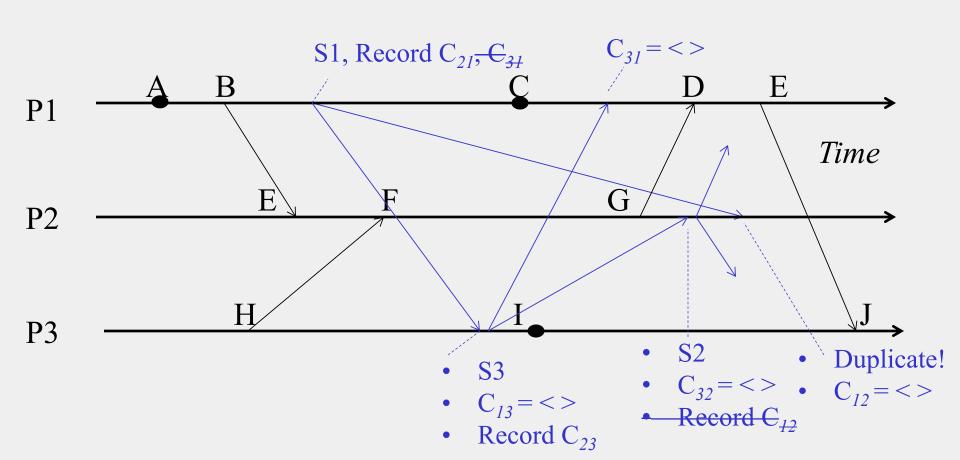

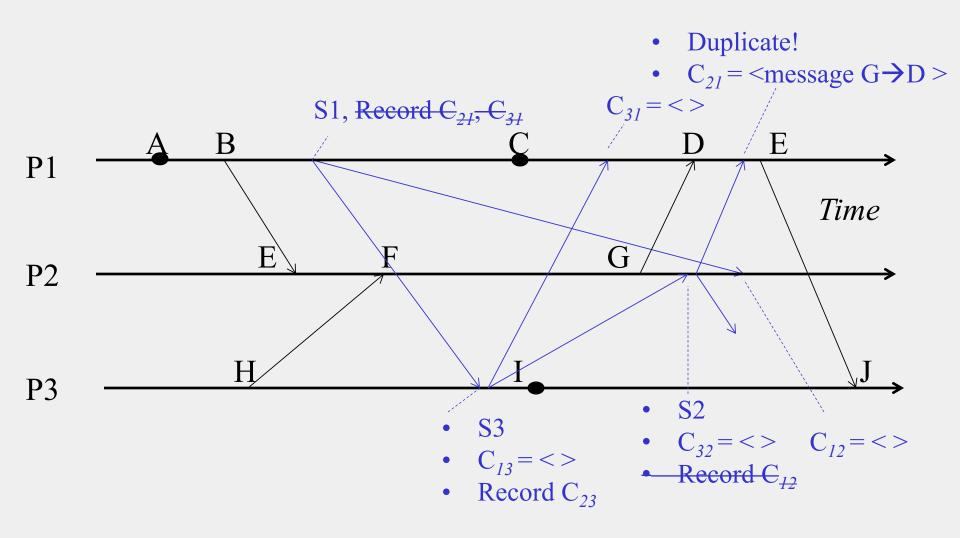

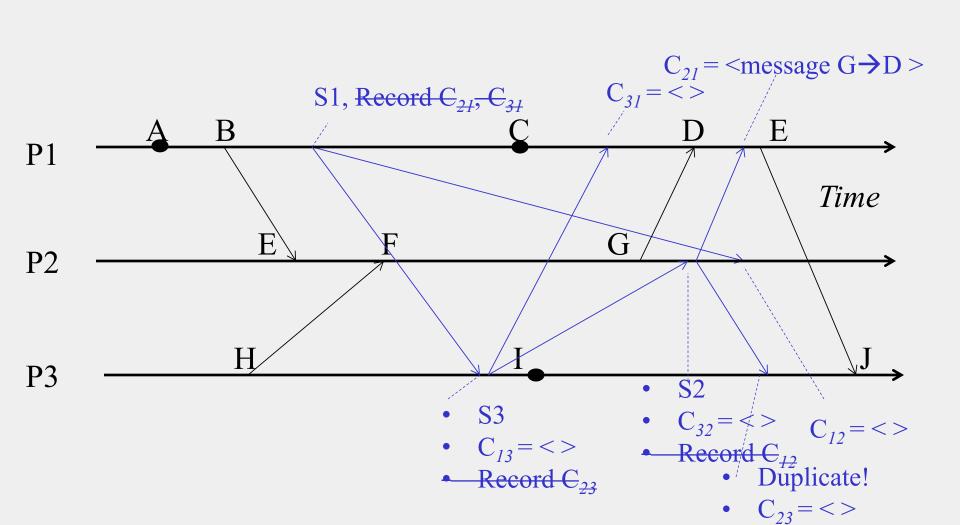

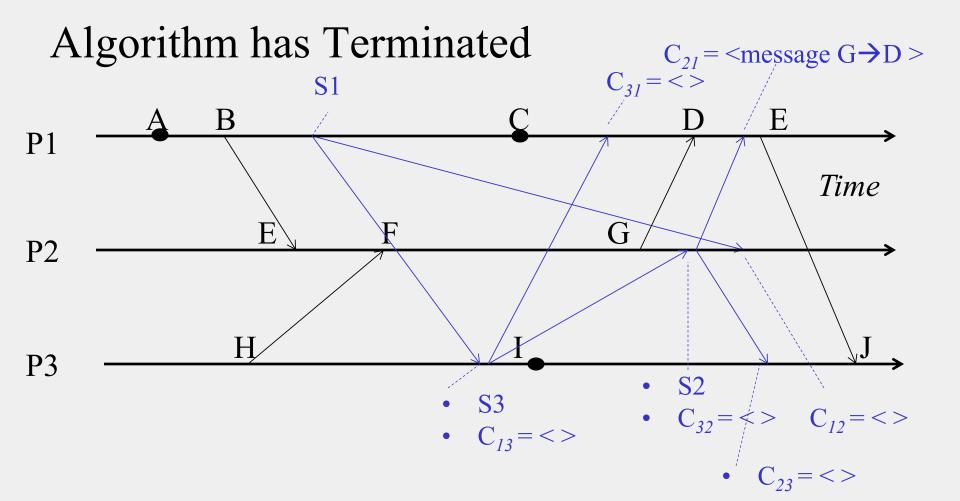

#### Collect the Global Snapshot Pieces

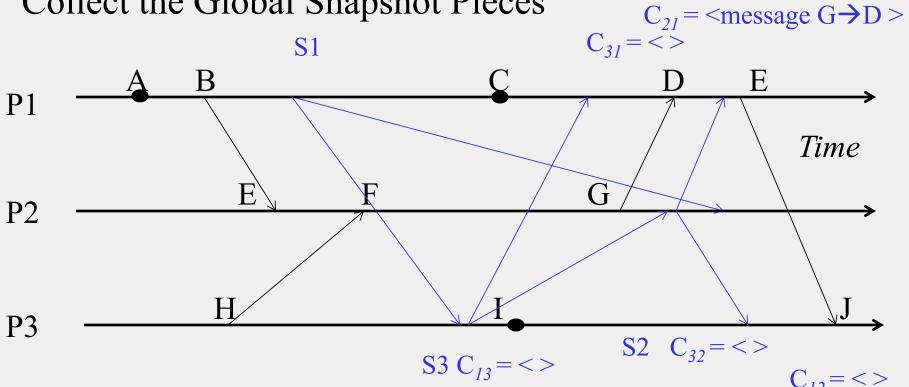

$$C_{23} = <>$$

## Next

- Global Snapshot calculated by Chandy-Lamport algorithm is causally correct
  - What?

## Cuts

- Cut = time frontier at each process and at each channel
- Events at the process/channel that happen before the cut are "in the cut"
  - And happening after the cut are "out of the cut"

#### Consistent Cuts

Consistent Cut: a cut that obeys causality

- A cut C is a consistent cut if and only if: for (each pair of events e, f in the system)
  - Such that event e is in the cut C, and if  $f \rightarrow e$  (f happens-before e)
    - Then: Event f is also in the cut C

## Example

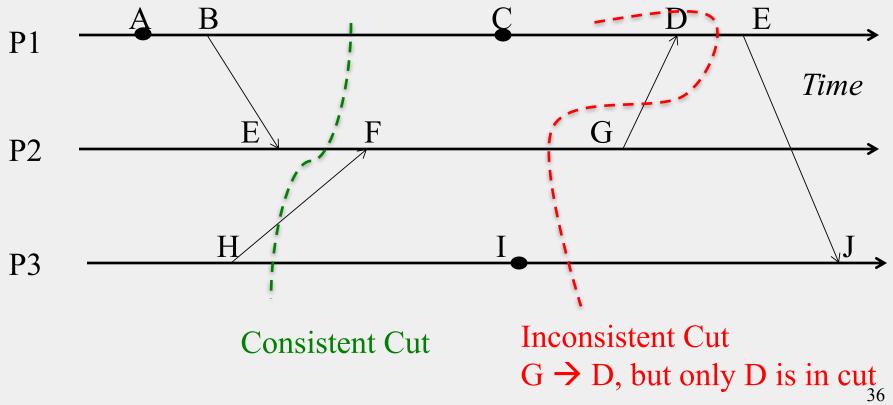

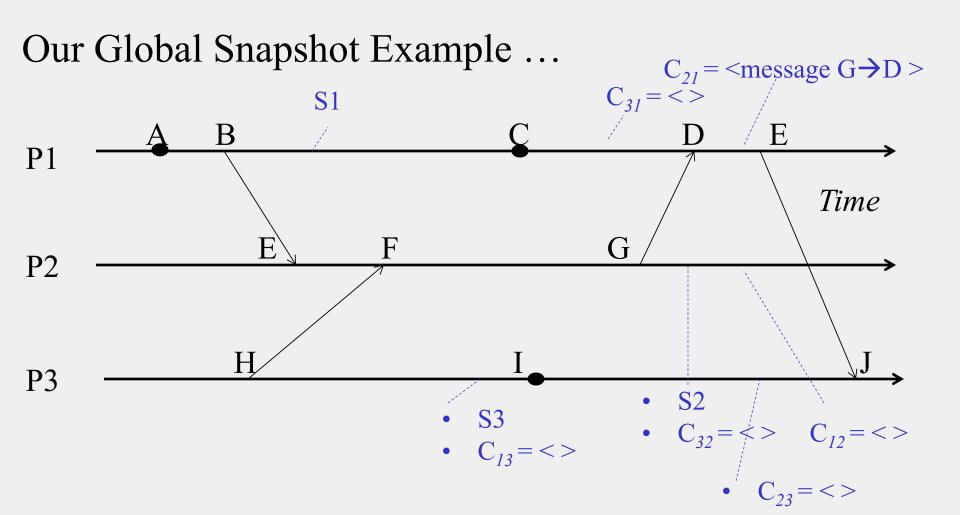

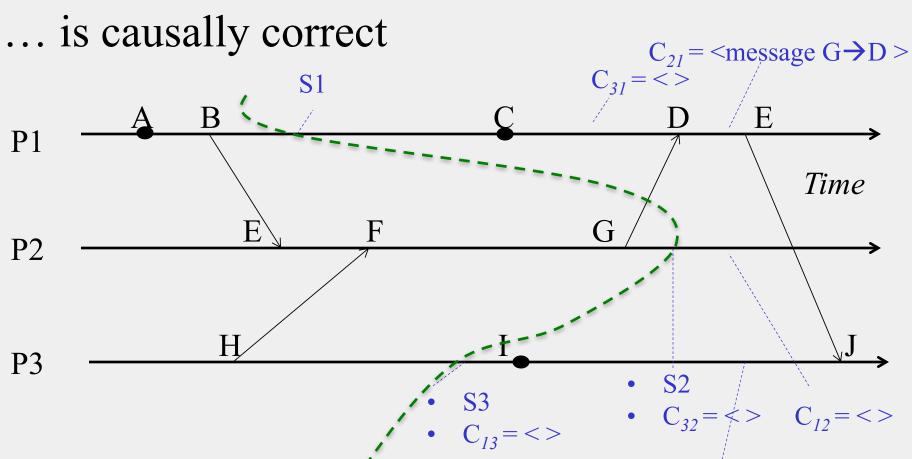

Consistent Cut captured by our Global Snapshot Example •  $C_{23} = <>$ 

### In fact...

• Any run of the Chandy-Lamport Global Snapshot algorithm creates a consistent cut

# Chandy-Lamport Global Snapshot algorithm creates a consistent cut

#### Let's quickly look at the proof

- •Let  $e_i$  and  $e_j$  be events occurring at Pi and Pj, respectively such that
  - $e_i \rightarrow e_j$  (e<sub>i</sub> happens before e<sub>j</sub>)
- •The snapshot algorithm ensures that
  - if e<sub>i</sub> is in the cut then e<sub>i</sub> is also in the cut.
- That is: if  $e_i \rightarrow \langle Pj \text{ records its state} \rangle$ , then
  - it must be true that  $e_i \rightarrow \langle Pi \text{ records its state} \rangle$ .

# Chandy-Lamport Global Snapshot algorithm creates a consistent cut

- if  $e_j \rightarrow \langle Pj \text{ records its state} \rangle$ , then it must be true that  $e_i \rightarrow \langle Pi \text{ records its state} \rangle$ .
  - By contradiction, suppose  $e_j \rightarrow \langle Pj \text{ records its state} \rangle$  and  $\langle Pi \text{ records its state} \rangle \rightarrow e_i$
  - Consider the path of app messages (through other processes) that go from  $e_i \rightarrow e_i$
  - Due to FIFO ordering, markers on each link in above path will precede regular app messages
  - Thus, since  $\langle Pi \text{ records its state} \rangle \rightarrow e_i$ , it must be true that Pj received a marker before  $e_i$
  - Thus  $e_i$  is not in the cut => contradiction

### Next

• What is the Chandy-Lamport algorithm used for?

### "Correctness" in Distributed Systems

- Can be seen in two ways
- Liveness and Safety
- Often confused it's important to distinguish from each other

### Liveness

- Liveness = guarantee that something good will happen, eventually
  - Eventually == does not imply a time bound, but if you let the system run long enough, then ...

# Liveness: Examples

- Liveness = guarantee that something good will happen, eventually
  - Eventually == does not imply a time bound, but if you let the system run long enough, then ...

#### Examples in Real World

- Guarantee that "at least one of the atheletes in the 100m final will win gold" is liveness
- A criminal will eventually be jailed

#### • Examples in a Distributed System

- Distributed computation: Guarantee that it will terminate
- "Completeness" in failure detectors: every failure is eventually detected by some non-faulty process
- In Consensus: All processes eventually decide on a value

# Safety

• Safety = guarantee that something bad will never happen

# Safety: Examples

- Safety = guarantee that something bad will never happen
- Examples in Real World
  - A peace treaty between two nations provides safety
    - War will never happen
  - An innocent person will never be jailed
- Examples in a Distributed System
  - There is no deadlock in a distributed transaction system
  - No object is orphaned in a distributed object system
  - "Accuracy" in failure detectors
  - In Consensus: No two processes decide on different values

### Can't we Guarantee both?

- Can be difficult to satisfy both liveness and safety in an asynchronous distributed system!
  - Failure Detector: Completeness (Liveness) and Accuracy (Safety) cannot both be guaranteed by a failure detector in an asynchronous distributed system
  - Consensus: Decisions (Liveness) and correct decisions (Safety) cannot both be guaranteed by any consensus protocol in an asynchronous distributed system
  - Very difficult for legal systems (anywhere in the world) to guarantee that all criminals are jailed (Liveness) and no innocents are jailed (Safety)

# In the language of Global States

- Recall that a distributed system moves from one global state to another global state, via causal steps
- Liveness w.r.t. a property Pr in a given state S means
  - S satisfies Pr, or there is some causal path of global states from S to S' where S' satisfies Pr
- Safety w.r.t. a property Pr in a given state S means
  S satisfies Pr, and all global states S' reachable from S also satisfy Pr

## Using Global Snapshot Algorithm

- Chandy-Lamport algorithm can be used to detect global properties that are stable
  - Stable = once true, stays true forever afterwards
- Stable Liveness examples
  - Computation has terminated
- Stable Non-Safety examples
  - There is a deadlock
  - An object is orphaned (no pointers point to it)
- All stable global properties can be detected using the Chandy-Lamport algorithm
  - Due to its causal correctness

# Summary

- The ability to calculate global snapshots in a distributed system is very important
- But don't want to interrupt running distributed application
- Chandy-Lamport algorithm calculates global snapshot
- Obeys causality (creates a consistent cut)
- Can be used to detect stable global properties
- Safety vs. Liveness

### Announcements

- Midterm next Tuesday (10/17)
- Locations:
  - DCL 1320: if your last name starts with A-L
  - 1 THBH Room 134: if your last name starts with M-Z
    - Temple Hoyne Buell Hall, 611 Loredo Taft Drive Champaign, IL 61820
- Material through lecture 12 (Time and Ordering)